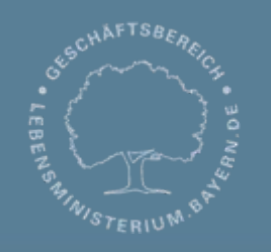

Bayerisches Landesamt für Umwelt

ABay

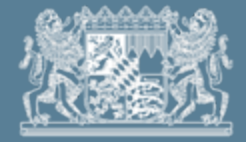

## **DABay – Fachliche Einführung Auswertungen**

C. Hillinger, LfU - Referat 65 Februar 2013

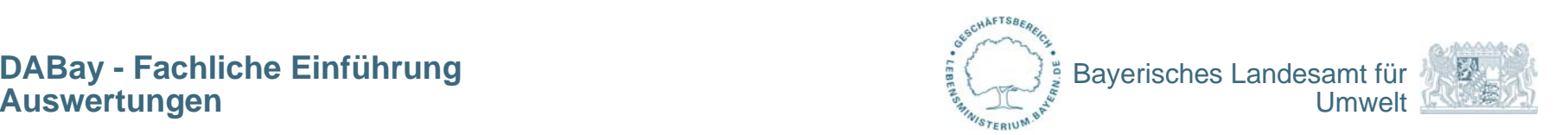

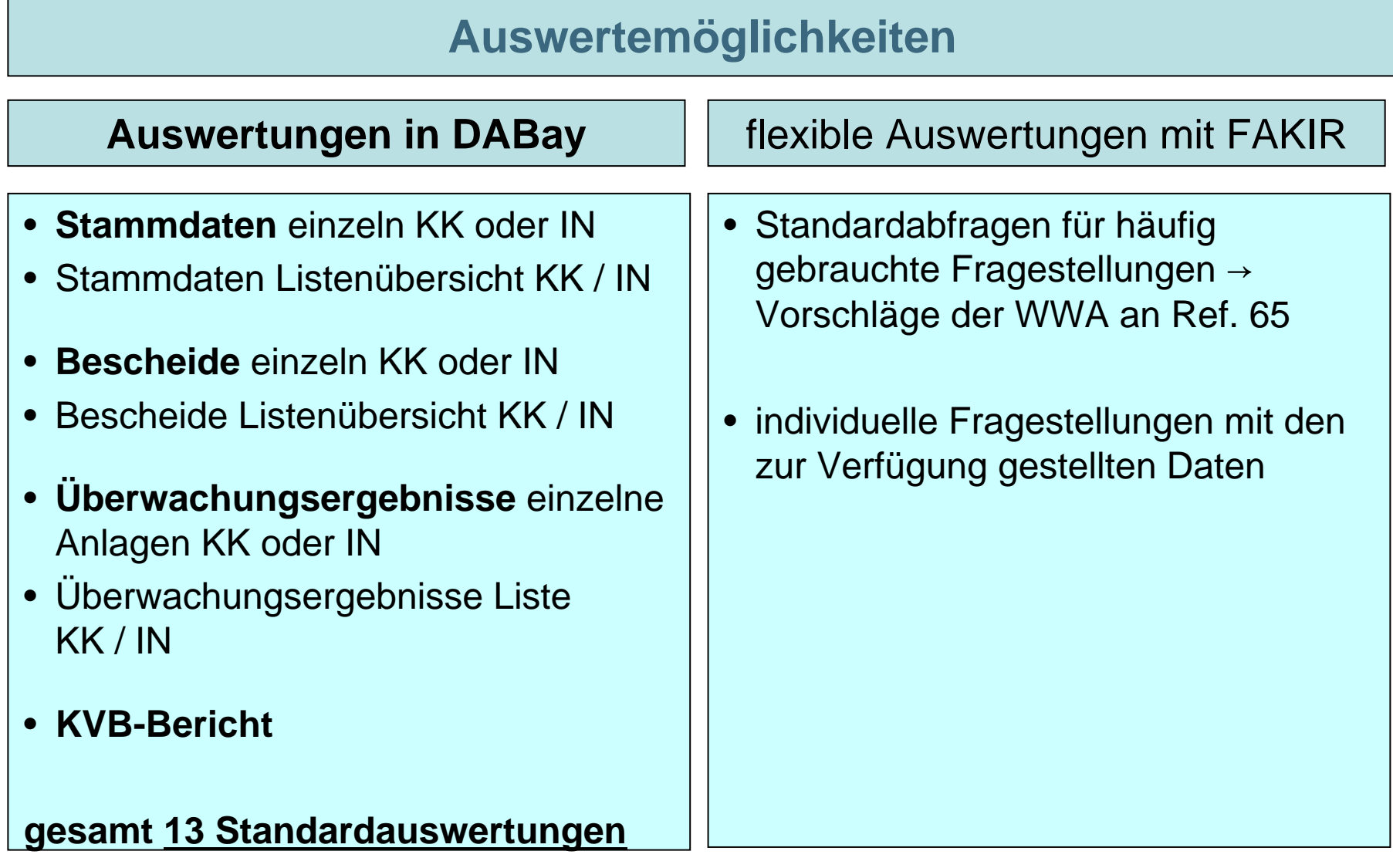

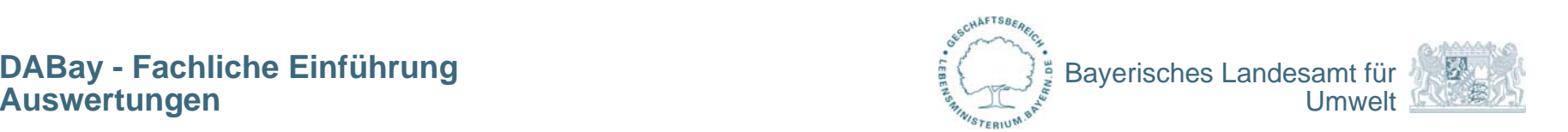

## **Auswertungen in DABay**

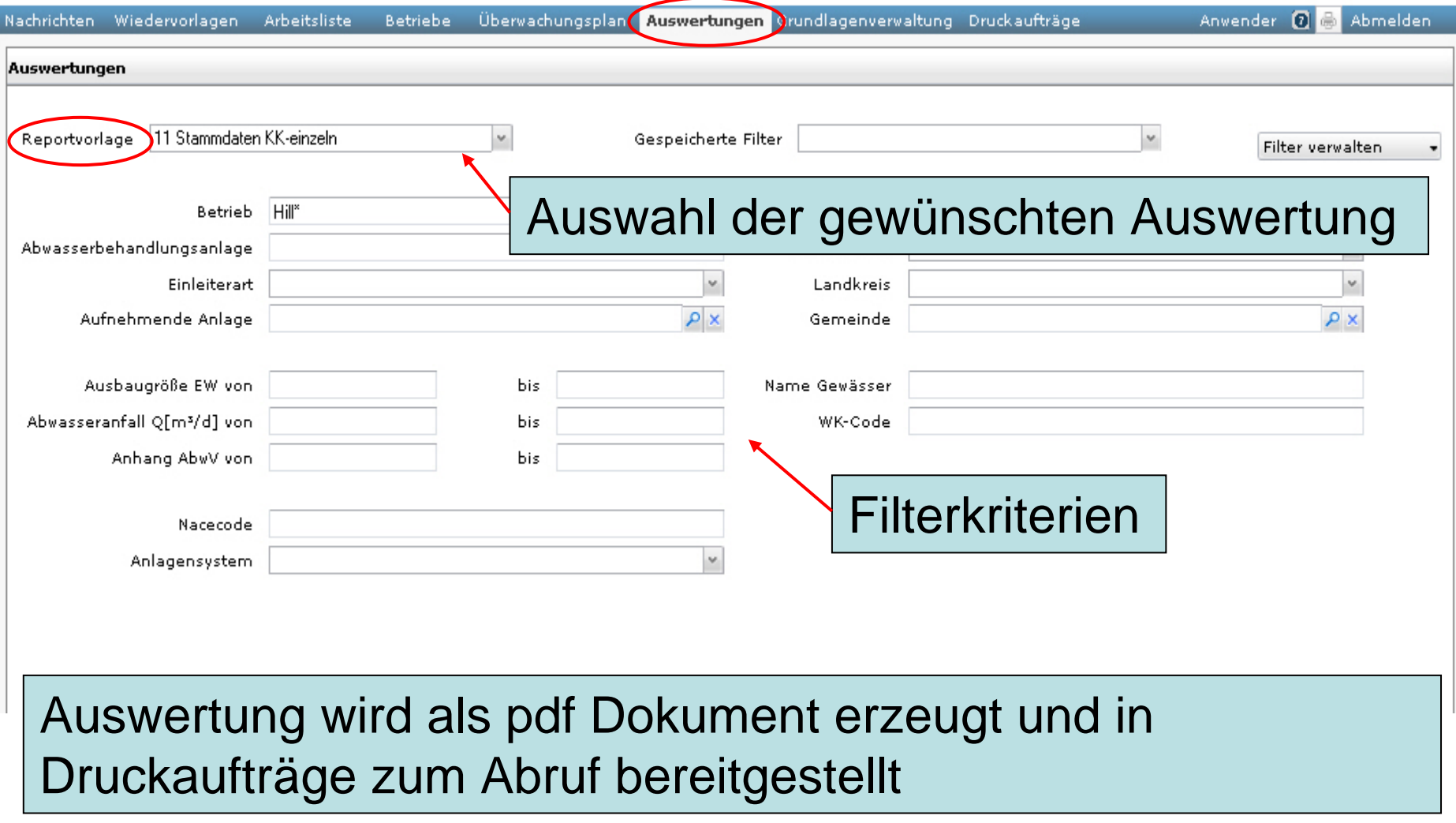

ζ

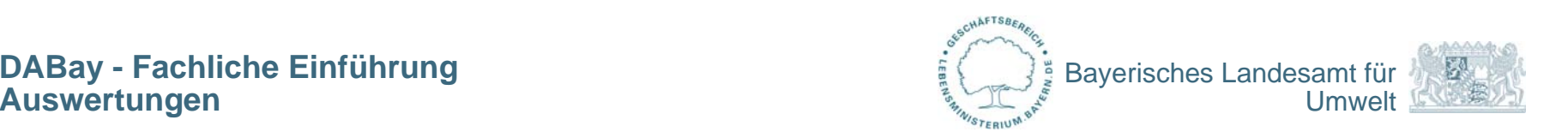

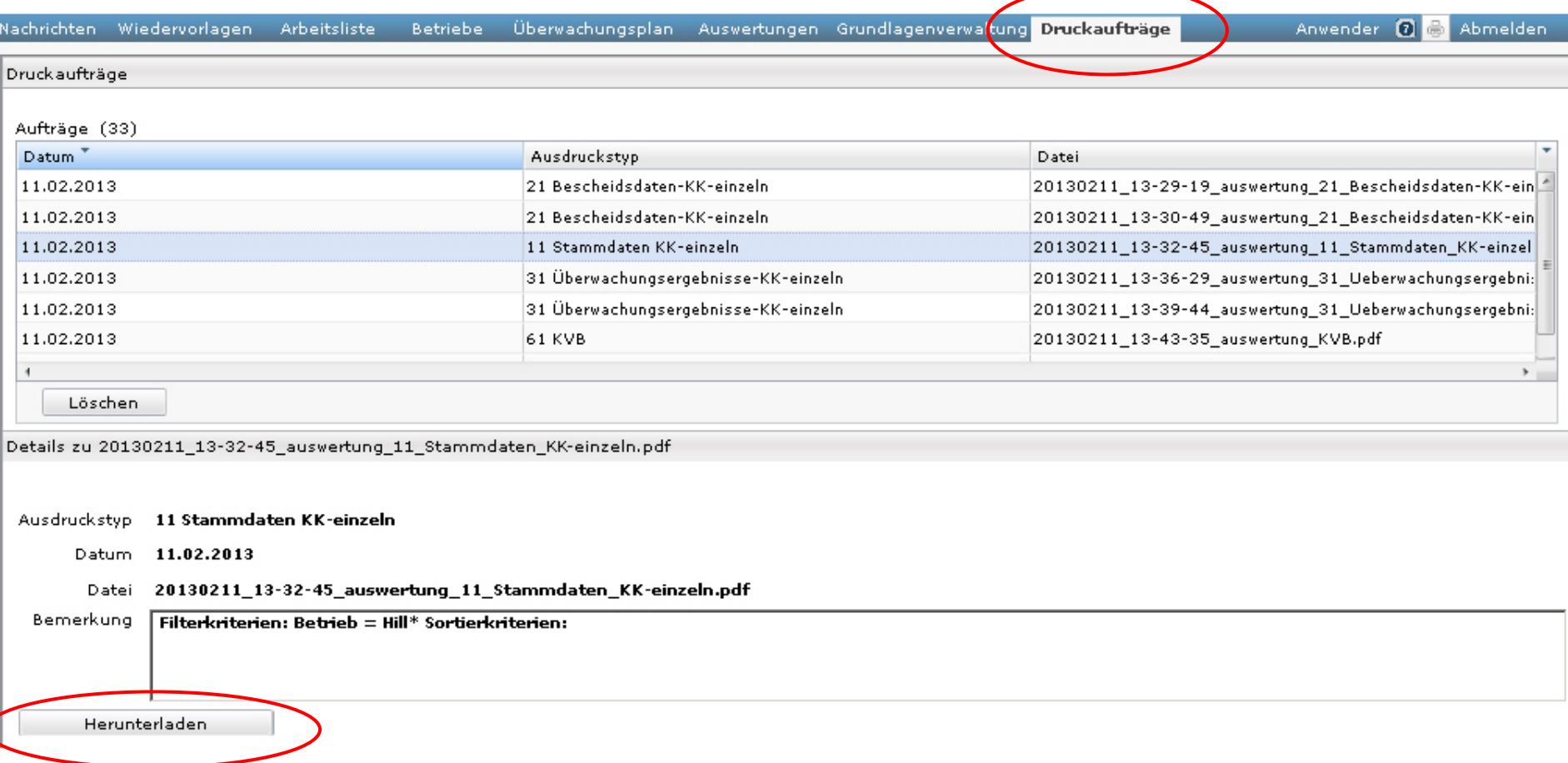

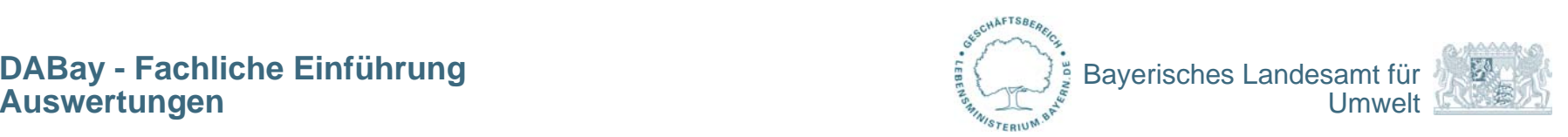

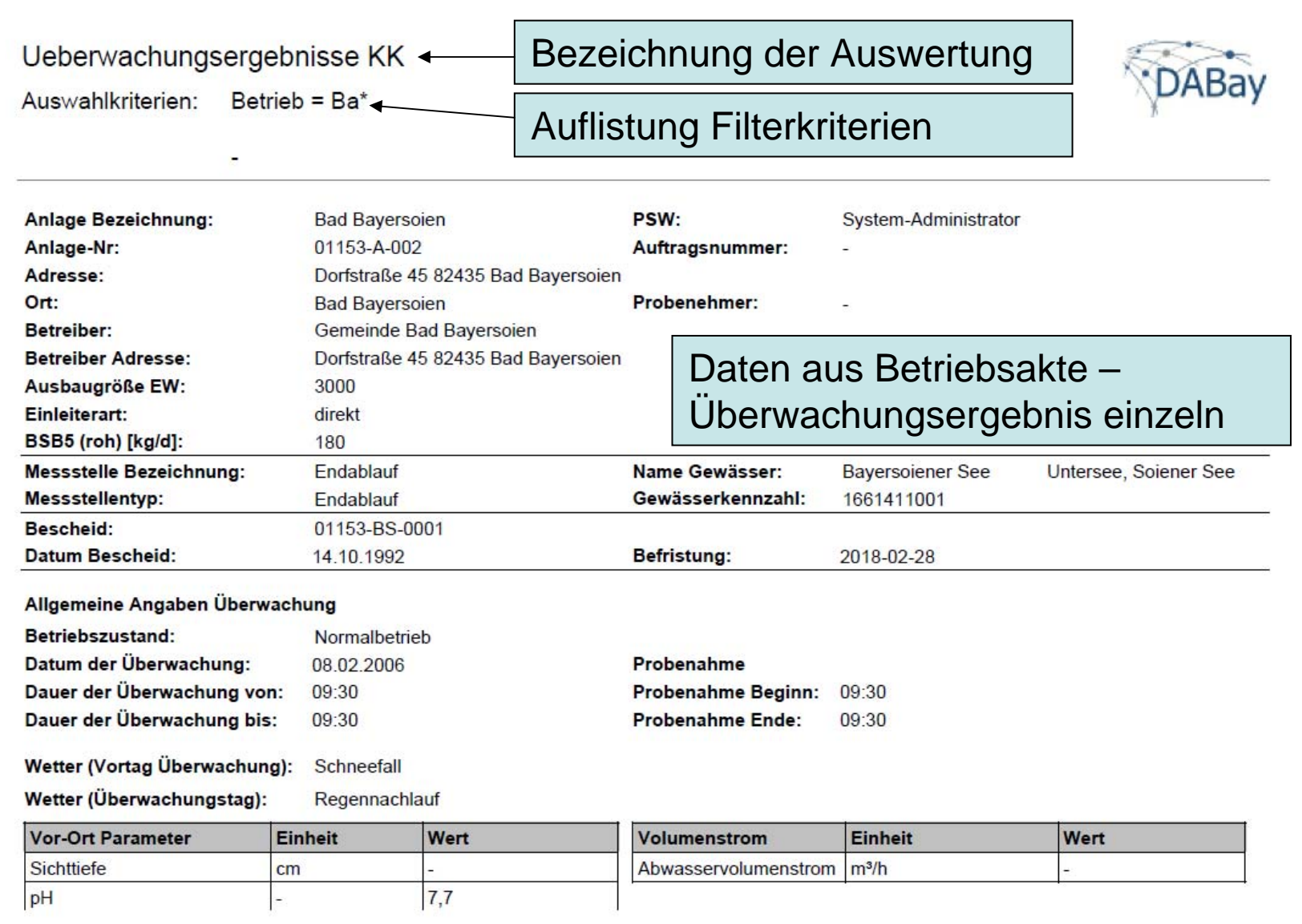

## Laborergebnisse Parameter:

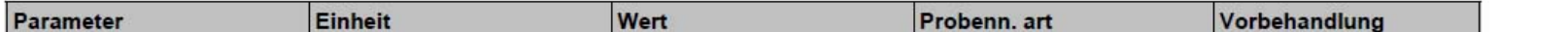

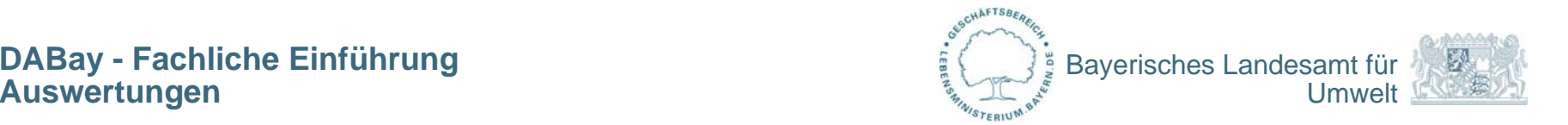

## Bezeichnung der Auswertung

Liste Ueberwachungsergebnisse IN

Auflistung Filterkriterien

Auswahlkriterien: Abwasserbehandlungsanlage = Koaleszenzabscheideranlage, Status der Überwachung = Ergebnis freigegeben 1 = Name Betrieb, 2 = Name Anlage, 3 = Überwachung Datum Sortierkriterien:

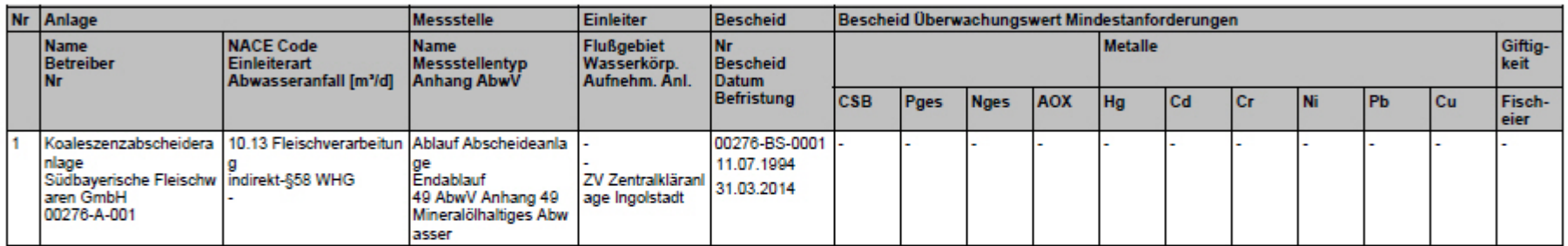

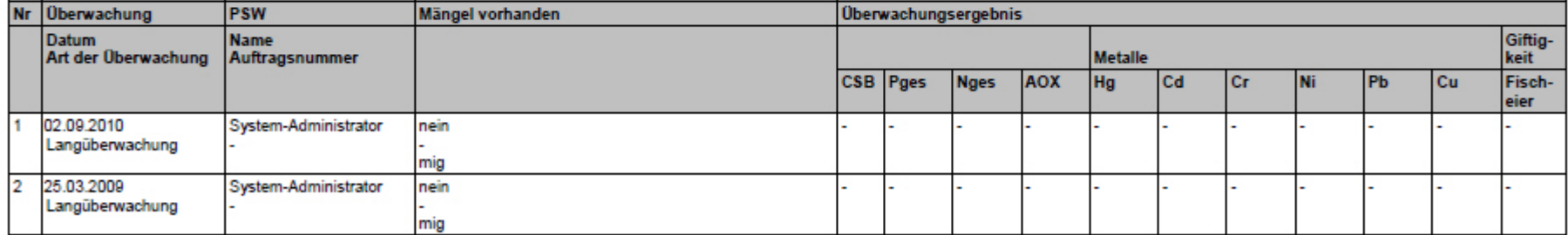

PSW kann diese Auswertung als Tätigkeitsnachweis verwenden.